# **モバイルカメラの屋内広域トラッキング 拡張現実によるメンテナンスサポートの実現に向けて**

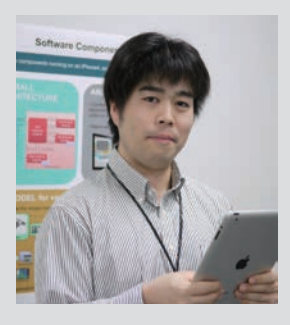

牧田 孝嗣 まきた こうじ k.makita@aist.go.jp

サービス工学研究センター 行動観測・提示技術研究チーム 産総研特別研究員 (つくばセンター)

拡 張 現 実 感(Augmented Reality:AR)に関する研究 を行っています。メンテナン スサポートシステムを始め、 広域で利便性の高い AR シス テムの実現を目指し、3 次元 モデルをベースとしたカメラ トラッキング手法の研究を進 めています。また、カメラト ラッキング結果の評価(ベン チマーク)に関する研究・標 準化活動も並行して進めてい ます。

#### 関連情報:

● 共同研究者

大隈 隆史、石川 智也、興 梠 正克、蔵田 武志(産総 研)、Thomas Vincent、 Laurence Nigay (Université Joseph Fourier)

●以下のサイトにて、拡張 現実のためのカメラトラッ キングに関するベンチマー クの標準化活動を進めてい ます。

http://trakmark.net

●この研究は、JST 戦略的 国際科学技術協力推進事業 (研究交流型)「日本‐フラ ンス(ANR)研究交流」と して実施されました。

## ARシステムの課題

モバイル端末の普及に伴い、拡張現実 (Augmented Reality:以下AR)を用いたアプ リケーションが登場し始めています。ARは、 コンピュータグラフィクスで作成された仮想物 体や注釈を現実環境に重ねて表示する技術であ り、直観的にわかりやすい情報提示ができると いう特徴をもっています。そこで私たちは、屋 内広域環境において機械などのメンテナンス作 業をサポートするARシステムの実現を目指し ています。ARを利用するには、使用する端末 の位置姿勢を実時間で推定する(トラッキング をする)必要があります。しかし、広域を動き 回るような作業者を対象としたトラッキング は、現状の研究レベルでは容易ではありません。

## 広域で利用可能なトラッキングシステム

そこで私たちは、作業環境の仮想化現実モデ ル(写真を用いて作成した色つきの3次元モデル) をあらかじめ作成しておき、モデルをある視点 から見たときの仮想画像とモバイル端末で撮影 したカメラの実画像の比較により、端末の位置 姿勢を実時間で推定する技術を開発しました。 環境のモデリング作業に時間がかかることから、 大規模な環境モデルを用意して広域のトラッキ ングを実現することは困難と考えられていまし た。私たちは、従来より研究に取り組んできた3 次元モデリング技術を応用し、トラッキングに 必要な情報を保持しつつ広域環境を効率的にモ デリングすることで、広域で利用できるモデル

ベースのトラッキングシステムを実現しました。

図1に、トラッキングシステムのフレームワー クを示します。このフレームワークでは、トラッ キングは遠隔にあるサーバー内で行われるため、 モデルのデータをモバイル端末に入れておく必 要はありません。また、モバイル端末の性能が 比較的低くとも動作が可能です。データの流れ は、まずはじめに、モバイル端末でカメラ画像 を取得し、サーバーに画像を送信します。サー バーでは、受信したカメラ画像とモデルデータ を比較してトラッキングを行い、推定したカメ ラ位置姿勢の情報をモバイル端末に送信します。 最後に、モバイル端末では、受信したカメラ位 置姿勢の情報を用いてAR画像が表示されます。

システムの実験例として、図2に、ポスターを 注釈の対象とした実験の様子を示します。この システムでは、タブレット端末越しにポスター を見ると、ポスターに掲載されたコンテンツの 注釈(ラベル)が表示されます。また、ラベルを 指でタッチすることで、そのコンテンツの詳細 情報が提示されます。

#### 今後の予定

今後、実際のメンテナンスサポートシステム を構築し、作業者による実験を実施予定です。 それに向けて現在、実際の機械を対象としたト ラッキングの実験を進めています。また、ユー ザーへのストレスを軽減するために、トラッキ ングの高速化を進めています。

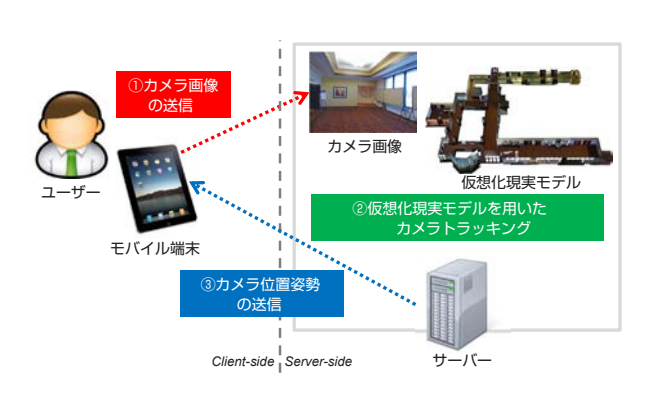

図 1 モデルと画像の比較によるカメラトラッキング システムの概要

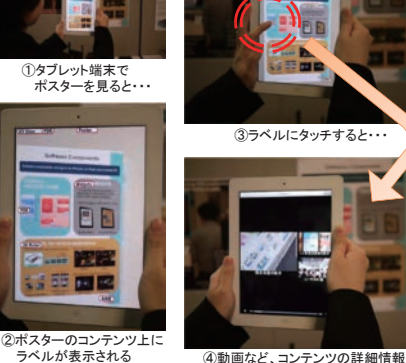

④動画など、コンテンツの詳細情報が 提示される

図 2 ポスターを注釈の対象とした実験の様子